## **Java Mapping for Exceptions**

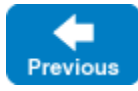

On this page:

- [Java Mapping for User Exceptions](#page-0-0)
- [Java Constructors for User Exceptions](#page-2-0)
- [Java Mapping for Run-Time Exceptions](#page-2-1)

<span id="page-0-0"></span>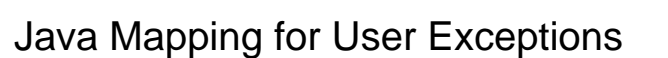

Here is a fragment of the [Slice definition for our world time server](https://doc.zeroc.com/display/IceMatlab/Proxies+for+Ice+Objects) once more:

**Slice** exception GenericError { string reason; } exception BadTimeVal extends GenericError {} exception BadZoneName extends GenericError {}

## These exception definitions map as follows:

```
Java
public class GenericError extends com.zeroc.Ice.UserException
{
     public GenericError()
     {
         this.reason = "";
     }
     public GenericError(Throwable cause)
     {
         super(cause);
         this.reason = "";
     }
     public GenericError(String reason)
     {
         this.reason = reason;
     }
     public GenericError(String reason, Throwable cause)
     {
         super(cause);
         this.reason = reason;
     }
     public String ice_id()
     {
         return "::M::GenericError";
     }
     public String reason;
     ...
}
```
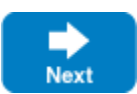

```
public class BadTimeVal extends GenericError
{
     public BadTimeVal()
     {
         super();
     }
     public BadTimeVal(Throwable cause)
     {
         super(cause);
     }
     public BadTimeVal(String reason)
     {
         super(reason);
     }
     public BadTimeVal(String reason, Throwable cause)
     {
         super(reason, cause);
     }
     public String ice_id()
     {
         return "::M::BadTimeVal";
     }
     ...
}
public class BadZoneName extends GenericError
{
     public BadZoneName()
     {
         super();
     }
     public BadZoneName(Throwable cause)
     {
         super(cause);
     }
     public BadZoneName(String reason)
     {
         super(reason);
     }
     public BadZoneName(String reason, Throwable cause)
     {
         super(reason, cause);
 }
     public String ice_id()
     {
         return "::M::BadZoneName";
     }
     ...
}
```
Each Slice exception is mapped to a Java class with the same name. For each data member, the corresponding class contains a public data member. (Obviously, because BadTimeVal and BadZoneName do not have members, the generated classes for these exceptions also do not have members.) A [Ja](https://doc.zeroc.com/display/IceMatlab/Java+Mapping+for+Optional+Data+Members) [vaBean-style API](https://doc.zeroc.com/display/IceMatlab/Java+Mapping+for+Optional+Data+Members) is used for optional data members, and you can [customize the mapping](https://doc.zeroc.com/display/IceMatlab/Customizing+the+Java+Mapping#CustomizingtheJavaMapping-bean) to force required members to use this same API.

The inheritance structure of the Slice exceptions is preserved for the generated classes, so BadTimeVal and BadZoneName inherit from GenericError.

Each exception also defines an ice\_id method, which returns the Slice type ID of the exception.

All user exceptions are derived from the base class UserException. This allows you to catch all user exceptions generically by installing a handler for Us erException. UserException, in turn, derives from java.lang.Exception.

UserException implements a clone method that is inherited by its derived exceptions, so you can make member-wise shallow copies of exceptions.

Note that the generated exception classes contain other methods that are not shown. However, those methods are internal to the Java mapping and are not meant to be called by application code.

Back to Top ^

## <span id="page-2-0"></span>Java Constructors for User Exceptions

Exceptions have a default constructor that initializes data members as follows:

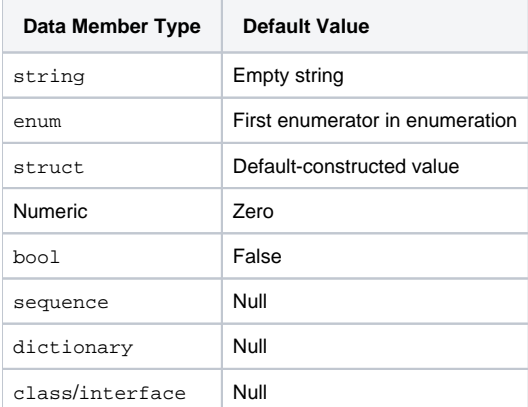

The constructor won't explicitly initialize a data member if the default Java behavior for that type produces the desired results.

If you wish to ensure that data members of primitive and enumerated types are initialized to specific values, you can declare default values in your Slice [definition](https://doc.zeroc.com/display/IceMatlab/User+Exceptions). The default constructor initializes each of these data members to its declared value instead.

If an exception declares or inherits any data members, the generated class provides a second constructor that accepts one parameter for each data member so that you can construct and initialize an instance in a single statement (instead of first having to construct the instance and then assign to its members). For a derived exception, this constructor accepts one argument for each base exception member, plus one argument for each derived exception member, in base-to-derived order.

The generated class may include an additional constructor if the exception declares or inherits any [optional data members](https://doc.zeroc.com/display/IceMatlab/Java+Mapping+for+Optional+Data+Members).

The Slice compiler generates overloaded versions of all constructors that accept a trailing Throwable argument for preserving an exception chain.

Back to Top ^

## <span id="page-2-1"></span>Java Mapping for Run-Time Exceptions

The Ice run time throws run-time exceptions for a number of pre-defined error conditions. All run-time exceptions directly or indirectly derive from LocalEx ception (which, in turn, derives indirectly from java.lang.RuntimeException).

LocalException implements a clone method that is inherited by its derived exceptions, so you can make member-wise shallow copies of exceptions.

Recall the [inheritance diagram](https://doc.zeroc.com/display/IceMatlab/Run-Time+Exceptions#RunTimeExceptions-InheritanceHierarchyforExceptions) for user and run-time exceptions. By catching exceptions at the appropriate point in the hierarchy, you can handle exceptions according to the category of error they indicate:

- LocalException This is the root of the inheritance tree for run-time exceptions.
- UserException This is the root of the inheritance tree for user exceptions.
- TimeoutException This is the base exception for both operation-invocation and connection-establishment timeouts.
- ConnectTimeoutException This exception is raised when the initial attempt to establish a connection to a server times out.

For example, a ConnectTimeoutException can be handled as ConnectTimeoutException, TimeoutException, LocalException, Or java. lang.Exception.

You will probably have little need to catch run-time exceptions as their most-derived type and instead catch them as LocalException; the fine-grained error handling offered by the remainder of the hierarchy is of interest mainly in the implementation of the Ice run time. Exceptions to this rule are the exceptions related to [facet](https://doc.zeroc.com/display/IceMatlab/Versioning) and [object](https://doc.zeroc.com/display/IceMatlab/Object+Life+Cycle) life cycles, which you may want to catch explicitly. These exceptions are FacetNotExistException and ObjectN otExistException, respectively.

See Also

- [User Exceptions](https://doc.zeroc.com/display/IceMatlab/User+Exceptions)
- [Run-Time Exceptions](https://doc.zeroc.com/display/IceMatlab/Run-Time+Exceptions)
- [Java Mapping for Optional Data Members](https://doc.zeroc.com/display/IceMatlab/Java+Mapping+for+Optional+Data+Members)
- [JavaBean Mapping](https://doc.zeroc.com/display/IceMatlab/Customizing+the+Java+Mapping#CustomizingtheJavaMapping-JavaBeanMapping)
- **[Versioning](https://doc.zeroc.com/display/IceMatlab/Versioning)** [Object Life Cycle](https://doc.zeroc.com/display/IceMatlab/Object+Life+Cycle)

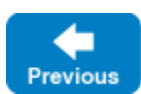

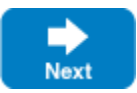